## **さがみはらネットワークシステム よくある質問と答え (利用者画面)**

★ログインについて

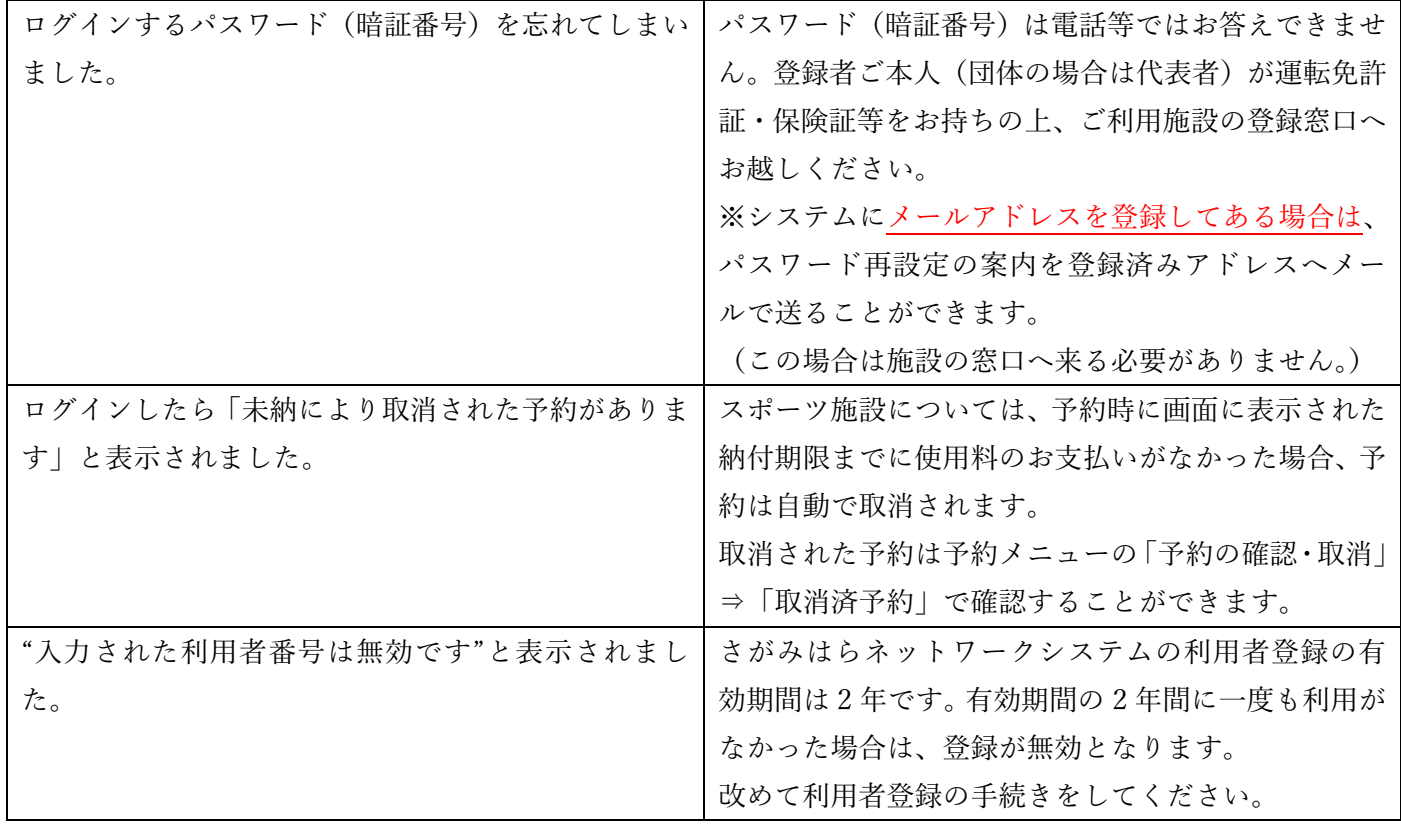

## ★抽選申込

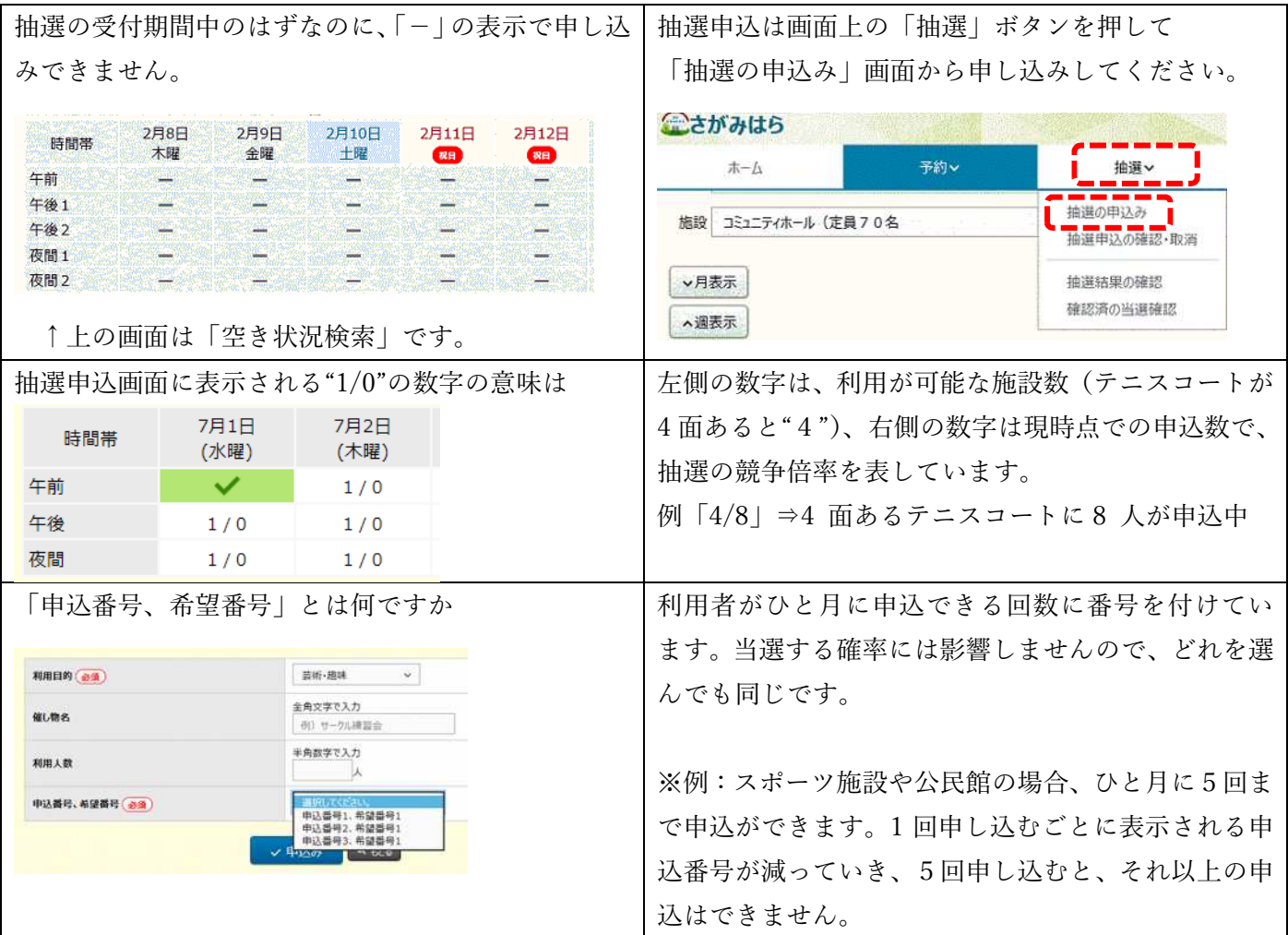

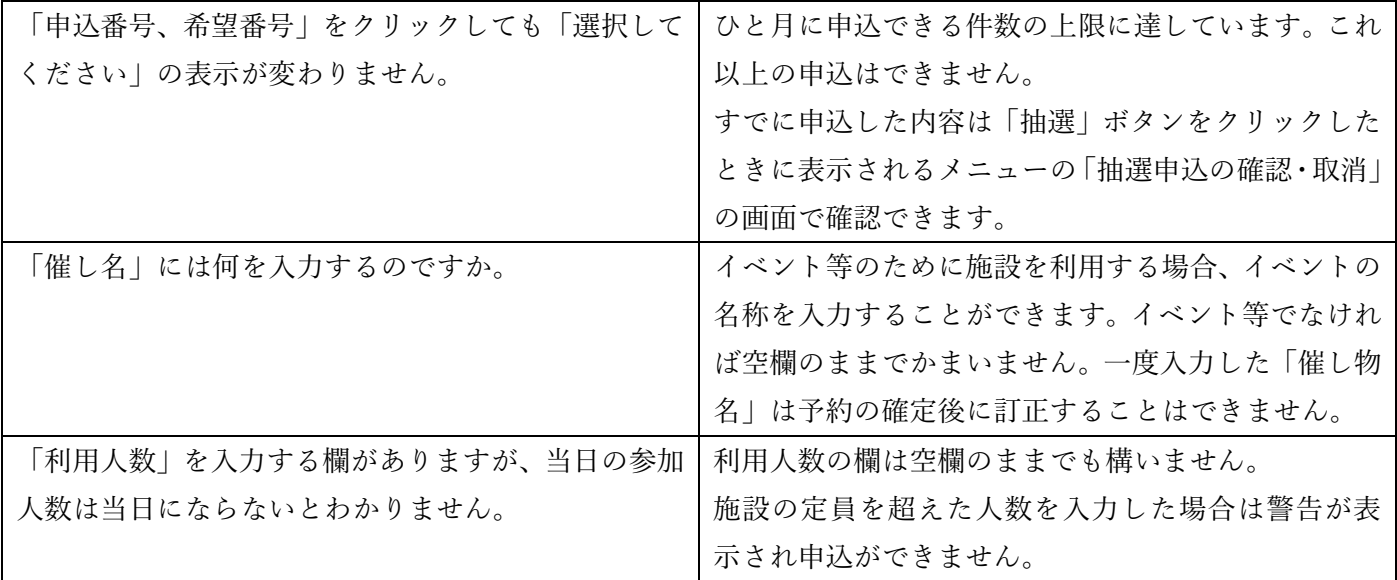

## ★抽選結果の確認・当選申請

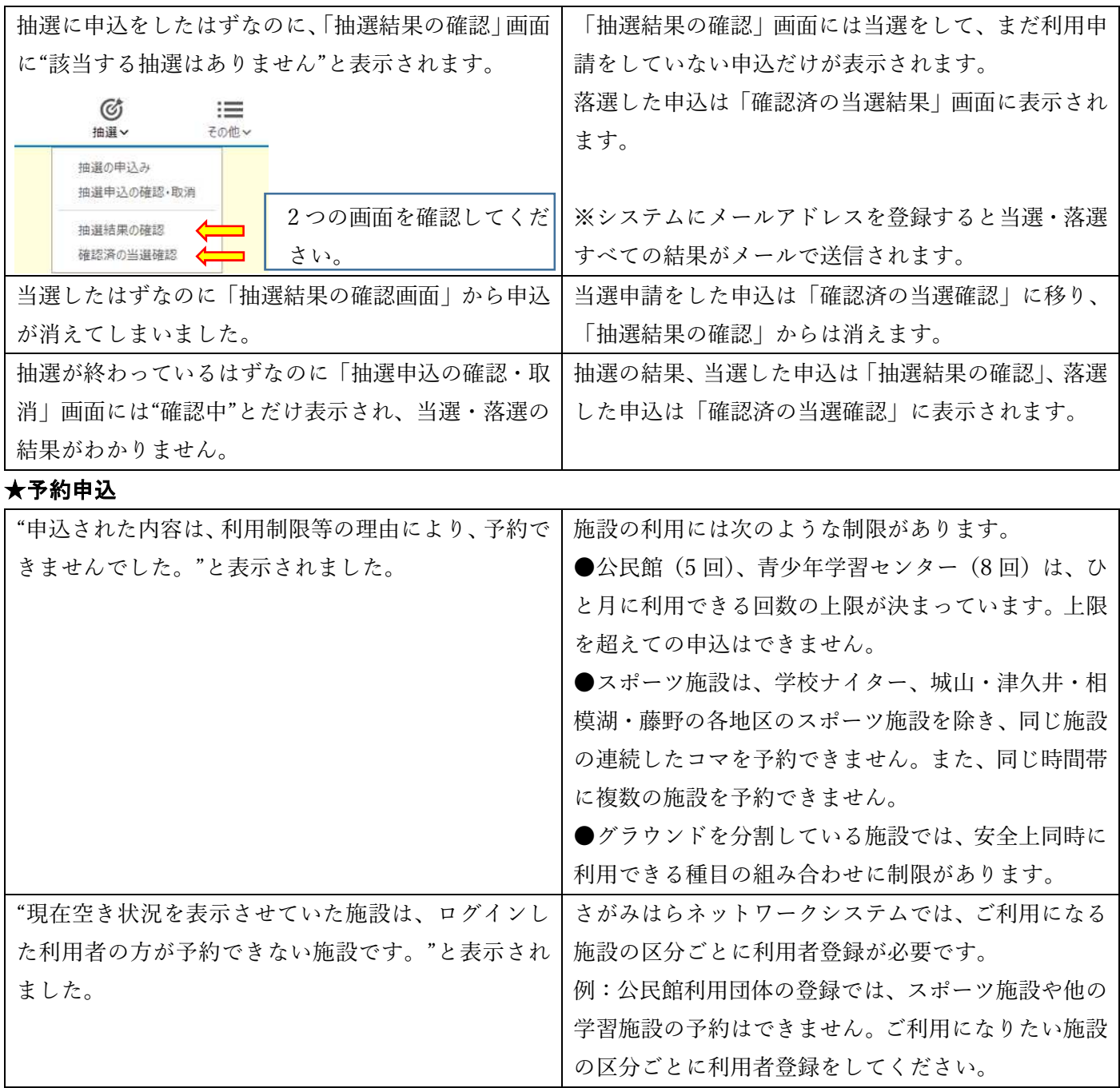

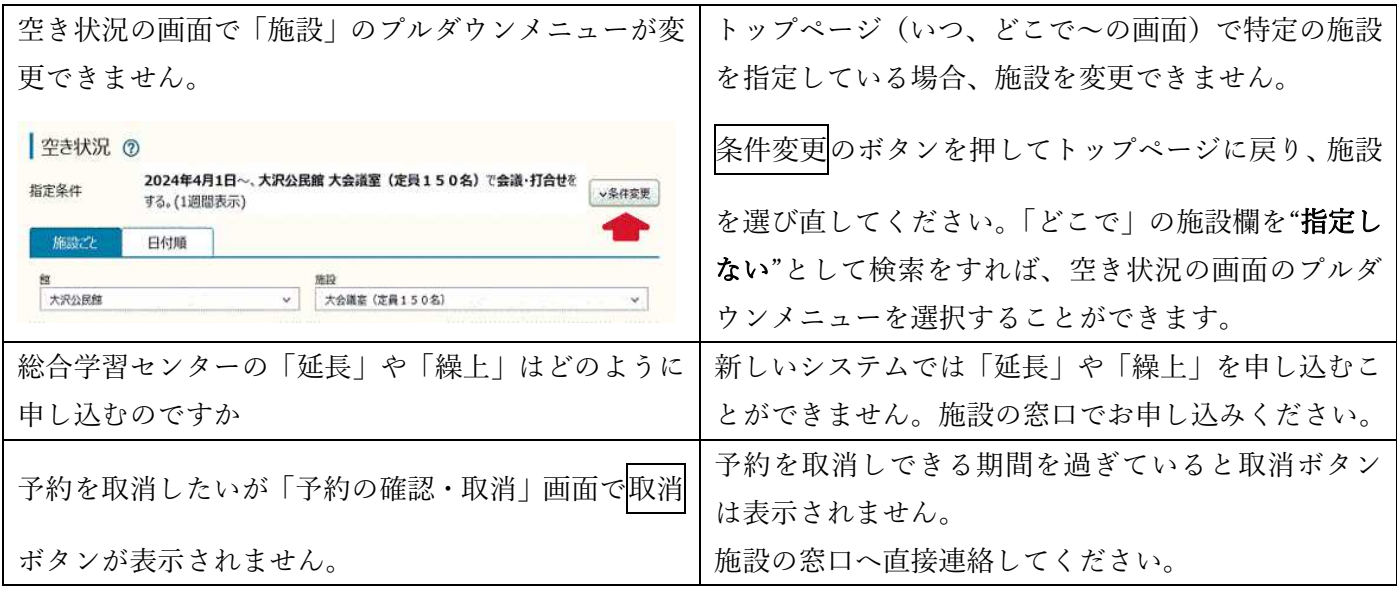

## ★利用者メニュー

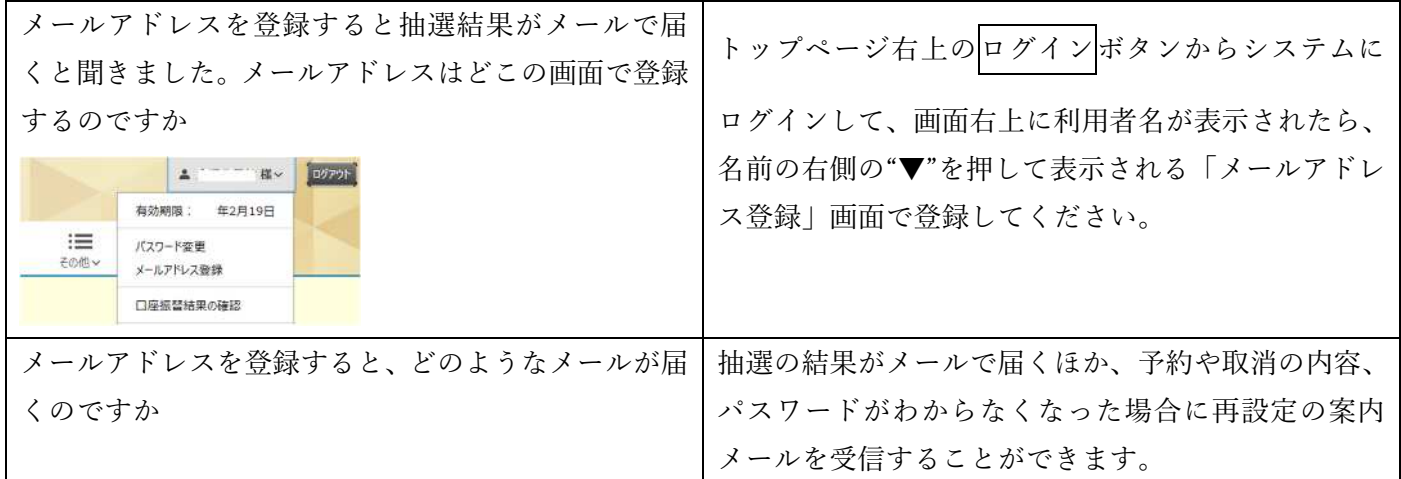